## Recentered Influence Function (RIF) Regression and Decomposition

Andrew Taeho Kim

Population Studies Center University of Pennsylvania

Quantitative Methodology Working Group April 12, 2024

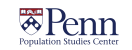

# Budig and Hodges (2010) *vs.* Killewald and Bearak (2014)

- Does motherhood have varying effects on earnings across the full distribution of earners?
	- Budig and Hodges (2010) argue wage penalty for motherhood is proportionately largest for the lowest-paid workers
	- Killewald and Bearak (2014) argue one cannot infer the effect across the "full" distribution with conditional quantile regression
- Conditional Quantile Regression (CQR) *vs.* Unconditional Quantile Regression (UQR)

# Conditional Quantile Regression (CQR)

# OLS: Conditional Mean Function *y*<sub>*i*</sub> = *α* + *βx*<sub>*i*</sub> +  $\sum$   $\gamma$ *z*<sub>*i*</sub> + *εi* (1) Compares the mean of the distribution of *y* conditional on *z* for unit change in *x* CQR: Conditional Quantile Function  $Q_{\tau}(y|x,z) = \alpha(\tau) + \beta(\tau)x + \sum_{\tau} \gamma z + \varepsilon$  (2) Compares quantile point *Q<sup>τ</sup>* on the distribution of *y* conditional on *z* for unit change in *x*

Introduction **Recentered Influence Function** RIF Regression and Decomposition Applications Applications Examples Using Stata

イロトイ御 トイミドイミド 毛性 のんぴ 3 / 43

# Unconditional Quantile?

Introduction **Recentered Influence Function** RIF Regression and Decomposition Applications Applications Examples Using Stata

Unconditional Quantiles: Quantiles of the overall distribution

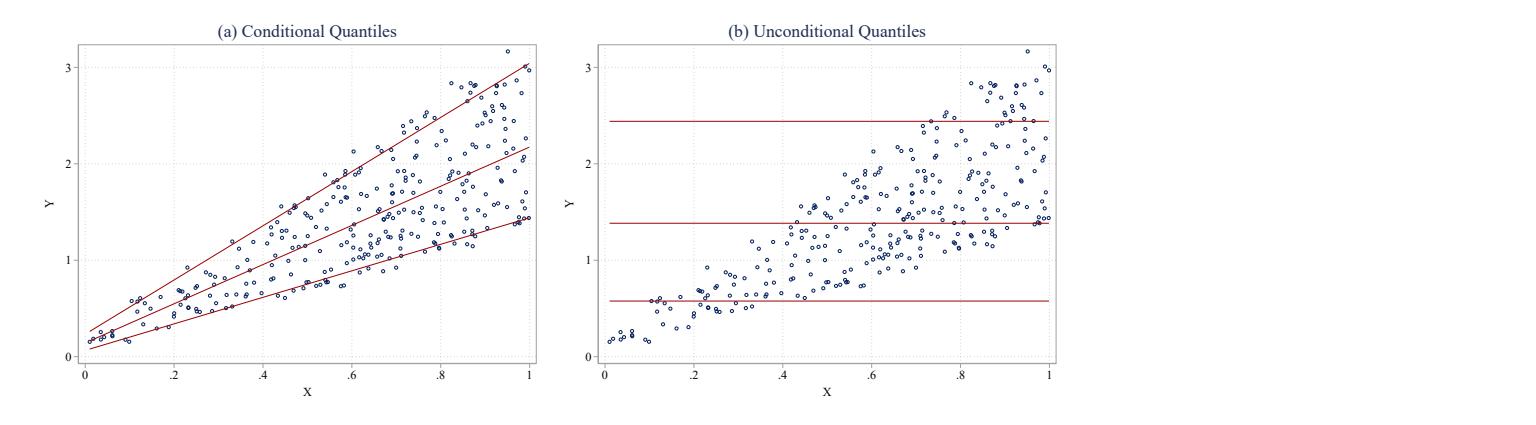

Unconditional Quantile Regression (UQR)

- In CQR, low *τ* does not equate low value of *y*
	- Distribution of interest changes as a whole according to covariates
- Why UQR?
	- Effects of variables on the different parts of the "raw" or "original" distribution

Introduction **Recentered Influence Function** RIF Regression and Decomposition **Applications** Bising Stata **Recentered Influence Function** RIF Regression and Decomposition **Applications Applications Examples Using Stata** 

# (Recentered) Influence Function

- Firpo et al. (2009)
	- What do we do if we want to obtain partial effects of *X* on distributional statistics?
- Influence Function (IF) of a distributional statistic,  $v(F_y)$ 
	- *IF*( $y_i$ ,  $v$ ,  $F_y$ ) = influence of an individual observation on that distributional statistic
- Quantifies the changes in the distributional statistic by adding person *i* to the distribution

## Recentered Influence Function

- Recentered Influence Function (RIF)
	- $RIF(y_i, v, F_y) = v(F_y) + IF(y_i, v, F_y)$
	- Linear approximation of the contribution of a single observation on the construction of the distributional statistic, *v*(*Fy*)
- $E[RIF(y_i, v, F_y)] = v(F_y)$ 
	- $\bullet$  unconditional expectation of the RIF function equals  $v(F_y)$

• 
$$
Var(v(F_y)) = \frac{1}{N}Var(RIF(y_i, v, F_y)) = \frac{1}{N}Var(IF(y_i, v, F_y))
$$

IF and RIF can be used to obtain the variance of distributional statistic, *v*(*Fy*)

## Introduction Recentered Influence Function RIF Regression and Decomposition Applications Examples Using Stata RIF for Unconditional Quantiles

### Firpo et al. (2009)

$$
RIF(y_i, Q_{\tau}, F_y) = Q_{\tau}(y) + \frac{\tau - \Delta(y_i \le Q_{\tau}(y))}{f_y(Q_{\tau}(y))}
$$
\n(3)

- $\bullet$   $Q_{\tau}(y)$ : value of *y* at  $\tau$ th sample quantile
- $f_y(Q_\tau(y))$ : density of y at  $Q_\tau(y)$
- $\Delta(y_i \leq Q_\tau(y))$ : indicator function equals 1 if  $y_i$  is below  $Q_\tau(y)$

RIF Regression

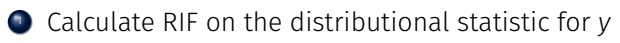

<sup>2</sup> Use calculated RIF as a dependent variable instead of *y* in OLS

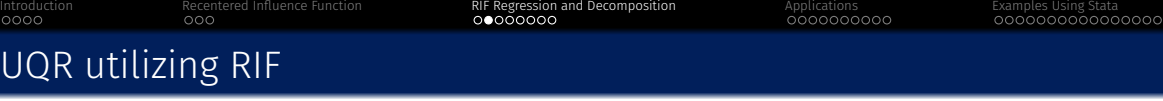

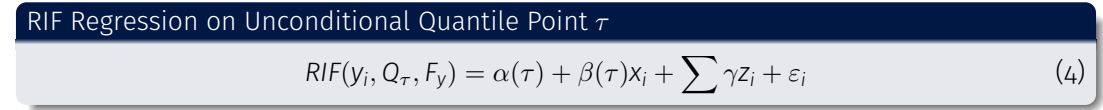

 $\theta$  *β*( $\tau$ ): effect of a marginal change in *x* on the unconditional quantile  $\tau$  of *y* 

## Caution

- Using RIF-based regression models to predict unconditional quantile levels
	- Risks assessing population-level effects, not individual-level treatment effects
- If *y* is wages, the coefficient for dummy variable *X* indicates the effect of the distribution of *X* variable has on the distribution of wages among high- (Q90), middle- (Q50), and low- (Q10) paid workers net of covariates
- The problem is that it is not an individual-level treatment effect
- $\bullet$  Not an issue if the coefficient of interest is not FE

## Quantile Treatment Effect using IPW

- Rios-Avila and Maroto (2022)
	- Quantile treatment effect (QTE) using inverse probability weighting produces treatment effect
	- RIF-regression based UQR with QTE can assess the gender wage gap among high- middleand low-paid workers

### UQR with QTE

 $RIF(y_i, Q_\tau, F_{y|x=1})x_i + RIF(y_i, Q_\tau, F_{y|x=0})(1-x_i) = \alpha(\tau) + \beta(\tau)x_i + \sum \gamma z_i + \varepsilon_i$ 

(5)

## Introduction **Recentered Influence Function** RIF Regression and Decomposition Applications Applications Examples Using Stata RIF Decomposition

Oaxaca-Blinder Decomposition  
\n
$$
\overline{Y}_a - \overline{Y}_b = \underbrace{(\alpha_a - \alpha_b) + \sum (\beta_a - \beta_b) \overline{x}_a + \sum (\overline{x}_a - \overline{x}_b) \beta_b}_{\text{Coefficient Effect}} \tag{6}
$$

- Firpo et al. (2018) show that the Oaxaca-Blinder decomposition of group mean wage differences is a particular instance of a more general decomposition of any distributional statistic
- $\bar{Y}_a \bar{Y}_b$  can be extended to  $RIF(y_i, Q_\tau, F_y)_a RIF(y_i, Q_\tau, F_y)_b$

RIF Decomposition

<sup>1</sup> Calculate RIF on the distributional statistic for *y* by groups of interest

<sup>2</sup> Use calculated RIF as a dependent variable instead of *y* in Oaxaca-Blinder decomposition

## Introduction Recentered Influence Function RIF Regression and Decomposition Applications Examples Using Stata RIF of Other Distributional Statistic (Rios-Avila 2020)

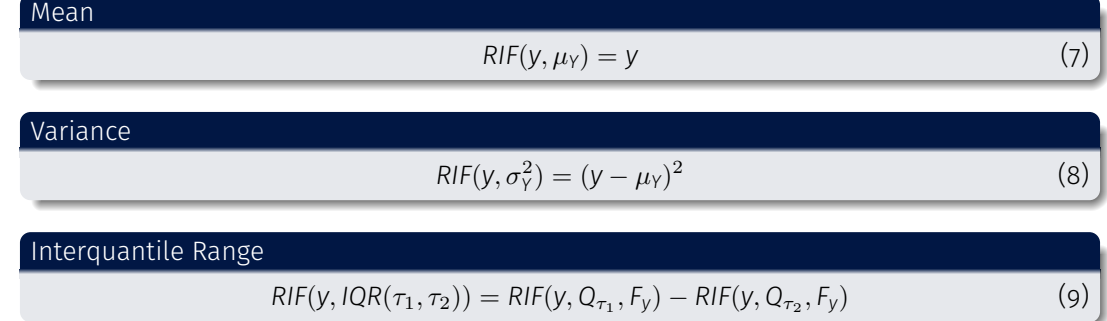

• and many more

### Summary

- RIF got popularized for the study on the distributions
- Provides a simple and computationally less complicated approach to exploring distributions
- RIFs are constructed to allow "any" distributional statistics to be assessed via OLS and its decomposition
- Interpretation of coefficients requires caution, as they indicate changes in the distribution as well
- $\bullet$  Interpretation of FE is complicated; most suggest using QTE

RIF on Unconditional Quantiles

- Quadlin et al. (2023)
	- Does gender differences in educational credentials contribute to the high-wage earnings gap by gender?
- UQR and Oaxaca-Blinder decomposition of the gender wage gap

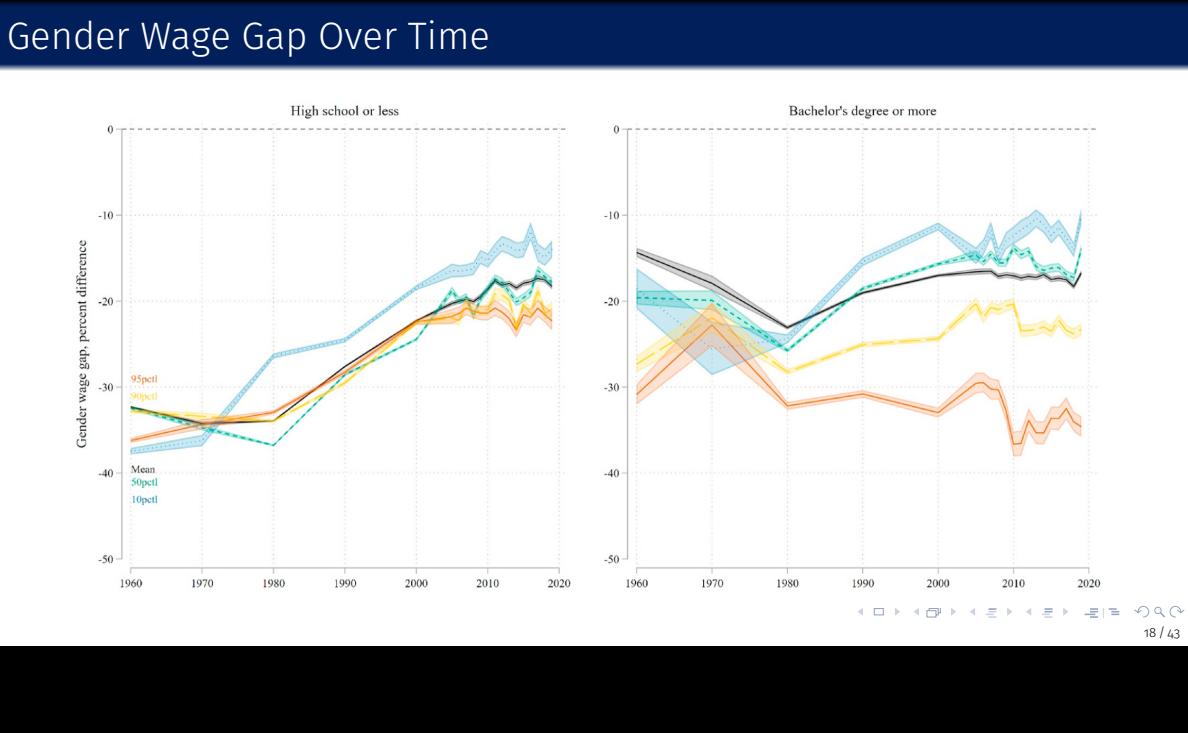

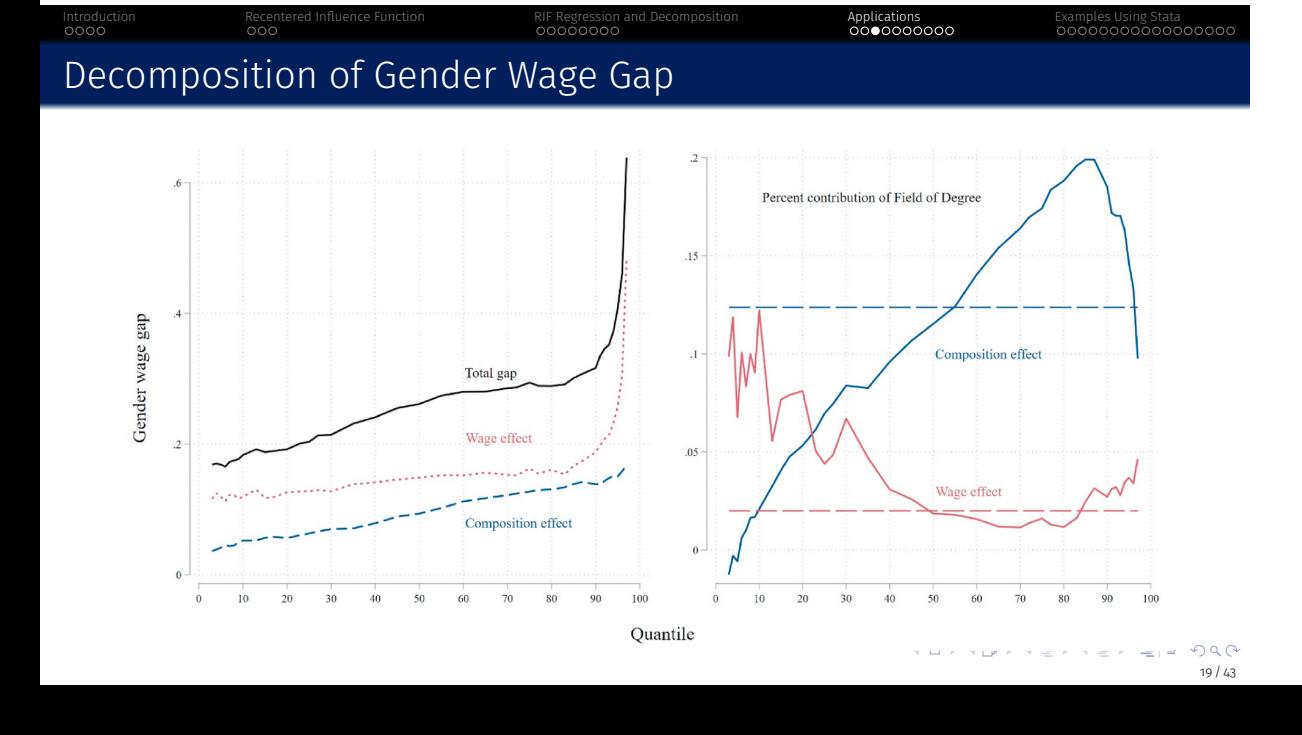

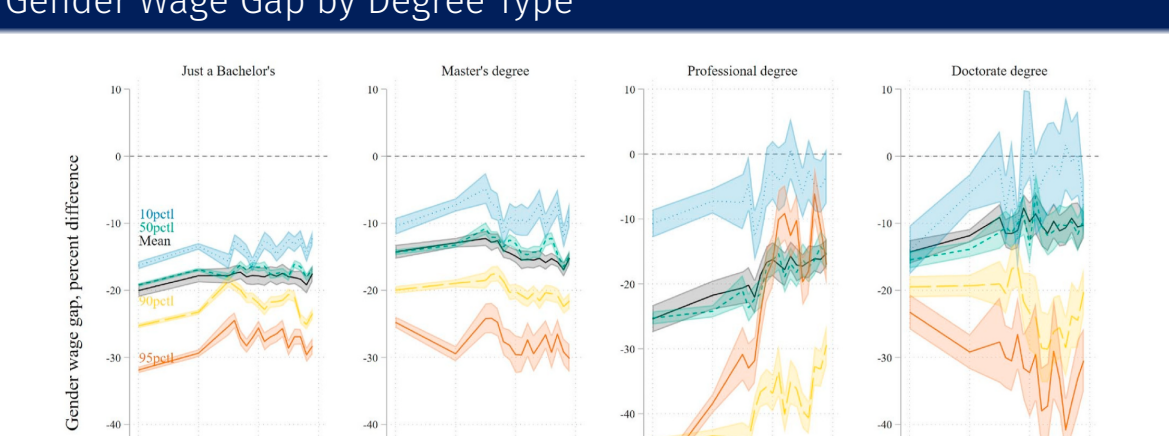

 $-30$ 

 $-40$ 

Introduction **Recentered Influence Function** RIF Regression and Decomposition **Applications Research Applications** Examples Using Stata

# Gender Wage Gap by Degree Type

 $-30$ 

 $-40$ 

 $-30$ 

 $-40$ 

 $-50$ 

1990

 $2000$ 

2010

 $-95$ 

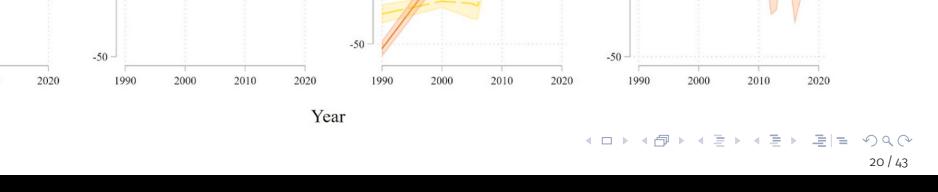

 $-30$ 

 $-40$ 

RIF on Interquantile Range

- $\bullet$  Kim and Kim (2024)
	- What factors account for the change in bottom income inequality in Korea?
	- Does the aging population matter?
- $\Delta(Q_{90} Q_{10}) = \Delta(Q_{90} Q_{50}) + \Delta(Q_{50} Q_{10})$
- Oaxaca-Blinder decomposition of ∆(*Q*<sup>90</sup> *− Q*10), ∆(*Q*<sup>90</sup> *− Q*50), and ∆(*Q*<sup>50</sup> *− Q*10)

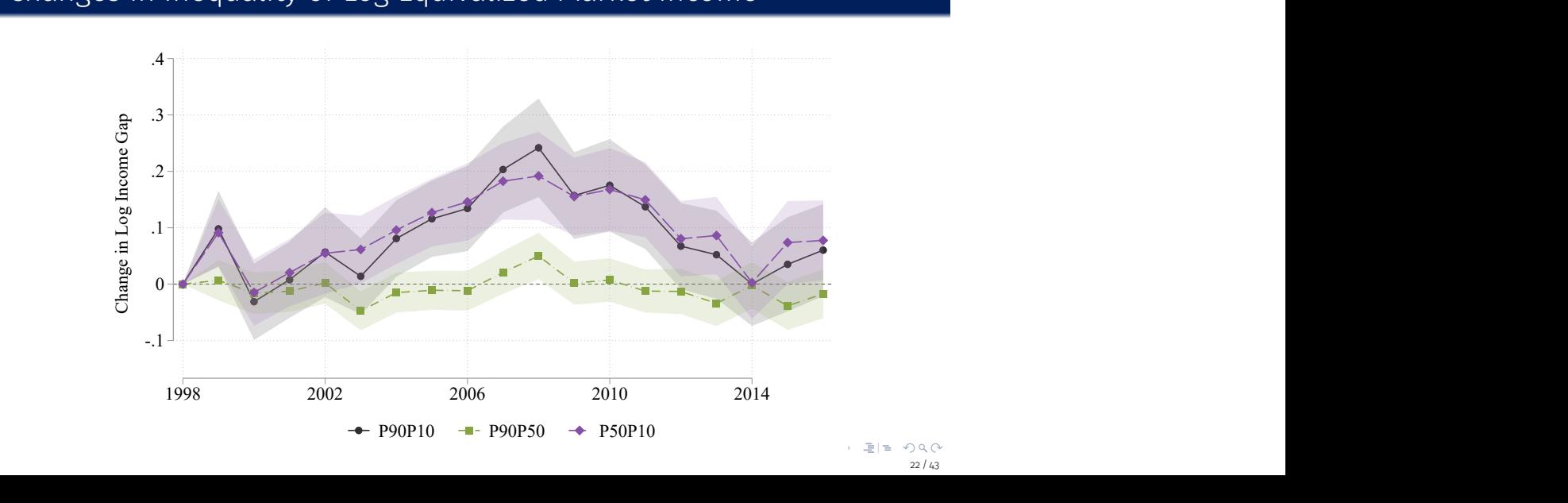

# Changes in Inequality of Log Equivalized Market Income

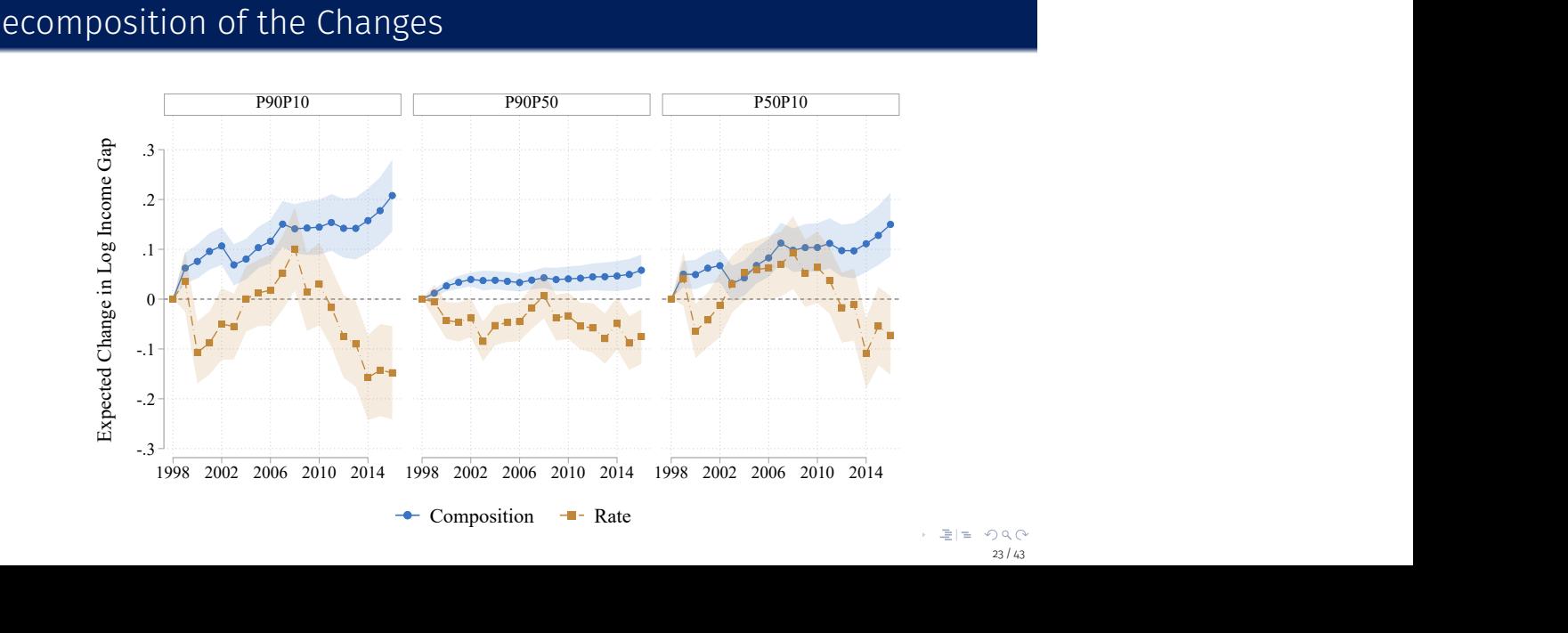

# Decomposition of the Changes

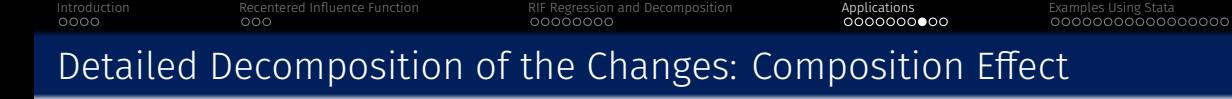

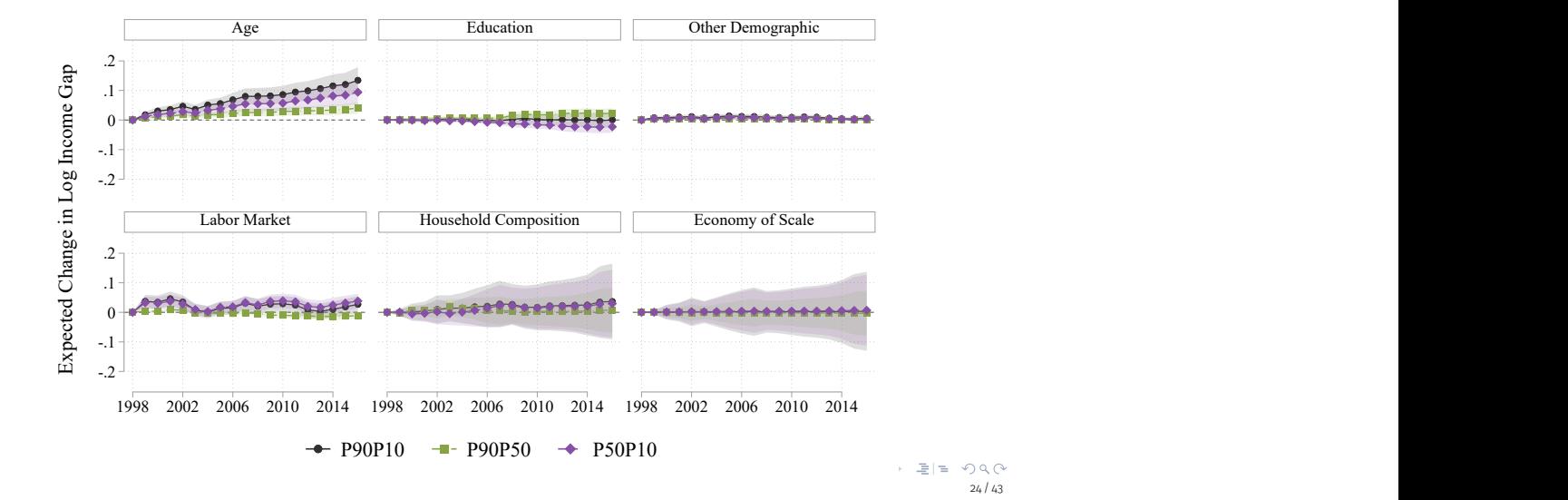

24 / 43

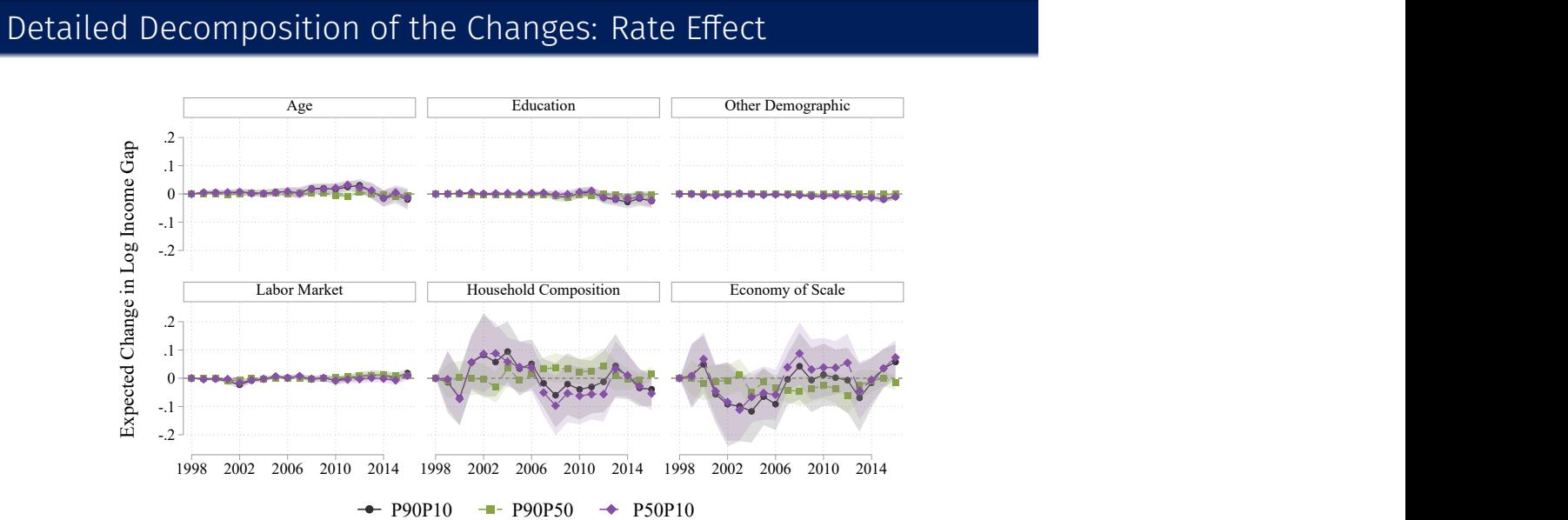

1998 2002 2006 2010 2014 1998 2002 2006 2010 2014 1998 2002 2006 2010 2014

25 / 43

### install.packages("dineq")

ssc install rif

 $\bullet$ https://cran.r-project.org/web/packages/dineq/index.html

## Packages

**o** Stata

R

### Introduction Recentered Influence Function RIF Regression and Decomposition Applications Examples Using Stata

 $\bullet$ https://journals.sagepub.com/doi/full/10.1177/1536867X20909690

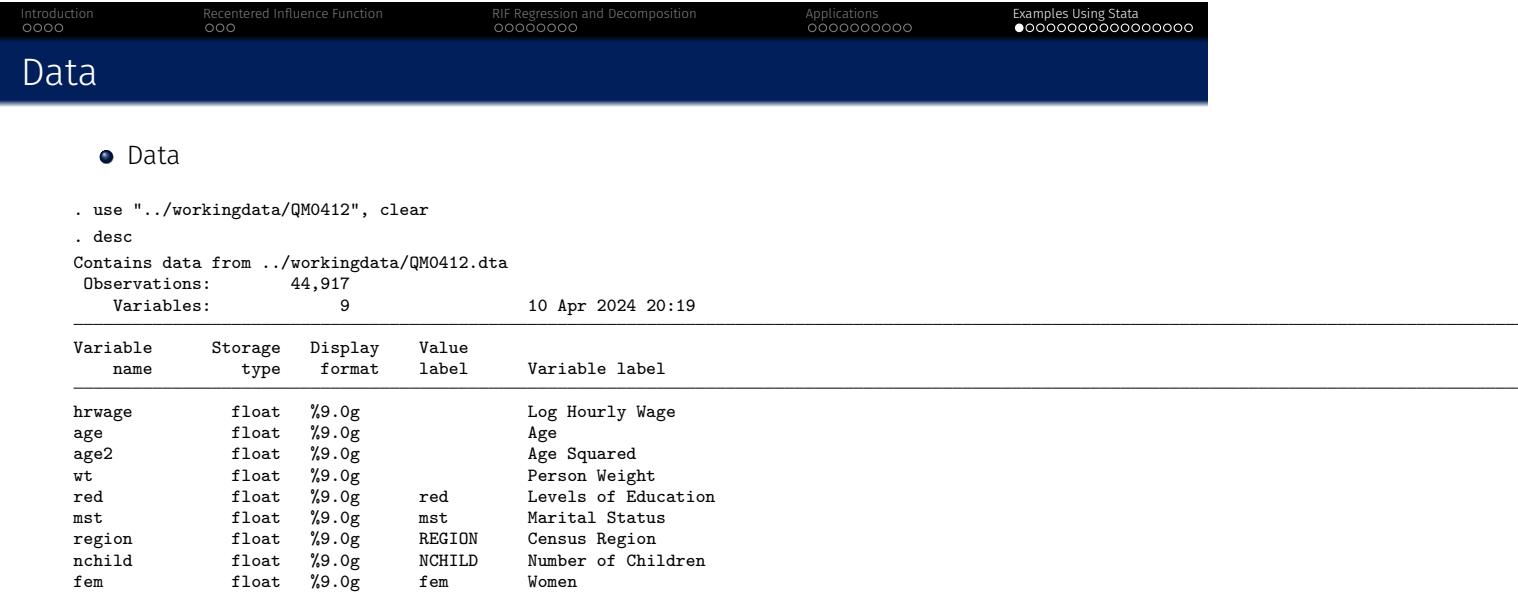

### Sorted by:

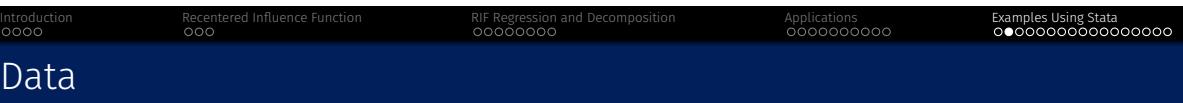

### Variables

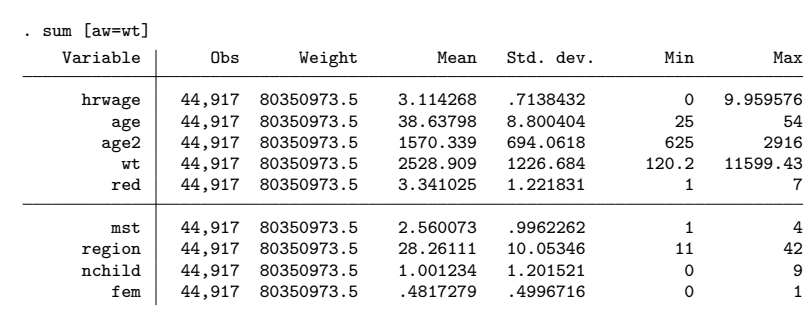

29 / 43

. qui tab red, gen(educ) . qui tab mst, gen(mrst)

Control Variables Setup

. qui tab region, gen(rgnn)

. . isvar educ2-educ7 mrst2-mrst4 rgnn2-rgnn9

variables: educ2 educ3 educ4 educ5 educ6 educ7 mrst2 mrst3 mrst4 rgnn2 rgnn3 rgnn4 rgnn5 rgnn6 rgnn7 rgnn8 rgnn9

. local ctrl age age2 nchild  **̀**r(varlist) **́**

Introduction Recentered Influence Function RIF Regression and Decomposition Applications Examples Using Stata

. center  **̀**ctrl **́**, inplace

(modified variables: age age2 nchild educ2 educ3 educ4 educ5 educ6 educ7 mrst2 mrst3 mrst4 rgnn2 rgnn3 rgnn4 rgnn5 rgnn6 rgnn7 rgnn8 rgnn9)

```
%. forvalues q = 10(10)90 {<br>2. qui rifhdreg h
               2. qui rifhdreg hrwage i.fem  ̀ctrl ́ [pw=wt], rif(q( ̀q ́))
                 3. eststo rif_q ̀q ́
 3.<br>4. }
```
(2) Use rifhdreg

. forvalues  $q = 10(10)90$  {<br>2. egen hrwage\_q' 2. egen hrwage\_q **̀**q **́** = rifvar(hrwage), q( **̀**q **́**) weight(wt) 3. } . . forvalues q = 10(10)90 { 2. qui reg hrwage\_q **̀**q **́** i.fem  **̀**ctrl **́** [pw=wt] 3. eststo ols\_q **̀**q **́**  $3.$ <br> $4.$ }

(1) Calculate RIF for quantiles of log hourly wage, then OLS

# UQR using RIF-Regression

Introduction Recentered Influence Function RIF Regression and Decomposition Applications Examples Using Stata

- **o** Is it gender wage gap?
- Gender wage gap is larger at upper quantiles

Standard errors in parentheses \* p<0.05, \*\* p<0.01, \*\*\* p<0.001

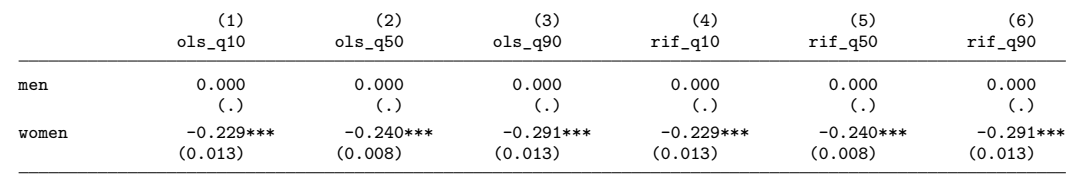

. esttab ols\_q10 ols\_q50 ols\_q90 rif\_q10 rif\_q50 rif\_q90, /// > mtitle(ols\_q10 ols\_q50 ols\_q90 rif\_q10 rif\_q50 rif\_q90) /// > b(3) se(3) varwidth(10) lab noobs keep(\*.fem)

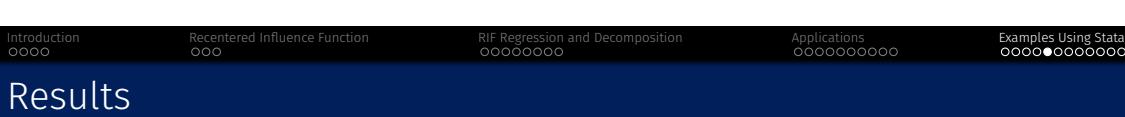

## Interpretation

- we would say gender wage gap at Q10 is -20.5% (= 100 *×* (*e <sup>−</sup>.*<sup>229</sup> *<sup>−</sup>* 1)) and at Q90 is -25.2%
- however, UQR provides linear approximations of changes in how unconditional quantiles of the dependent variable change when there is a small change in the distribution of independent characteristics
- at Q10, 10 percentage point increase in the share of women may decrease wages by 2.0%
- at Q90, 10 percentage point increase in the share of women may decrease wages by 2.5%

### . qui logit fem  **̀**ctrl **́** [pw=wt] . qui predict IPW0 . qui gen IPW = . . qui replace IPW = 1/IPW0 if fem == 1 . qui replace  $IPW = 1/(1-IPWO)$  if fem == 0 . qui gen IPWwt = wt \* IPW . . forvalues  $q = 10(10)90$  {<br>2. egen hrwage\_q' 2. egen hrwage\_q **̀**q **́**\_ipw = rifvar(hrwage), q( **̀**q **́**) weight(IPWwt) by(fem)  $3.}$ . . forvalues q = 10(10)90 { 2. qui reg hrwage\_q **̀**q **́**\_ipw i.fem  **̀**ctrl **́** [pw=IPWwt] 3. eststo olsIPW\_q **̀**q **́** 4. }

# Obtain QTE (1)

Calculate IPW *→* Obtain RIF *→* OLS

Introduction Recentered Influence Function RIF Regression and Decomposition Applications Examples Using Stata

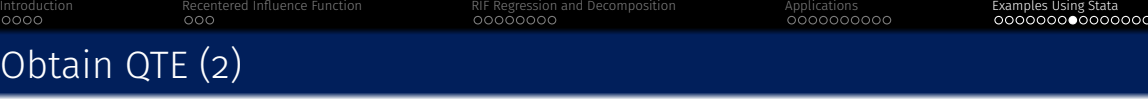

### Use rifhdreg

```
. forvalues q = 10(10)90 {
2. qui rifhdreg hrwage i.fem  ̀ctrl ́ [pw=wt], rif(q( ̀q ́)) over(fem) rwlogit( ̀ctrl ́) ate
3. eststo ate_q ̀q ́
 4. }
```
юo

Standard errors in parentheses

\* p<0.05, \*\* p<0.01, \*\*\* p<0.001

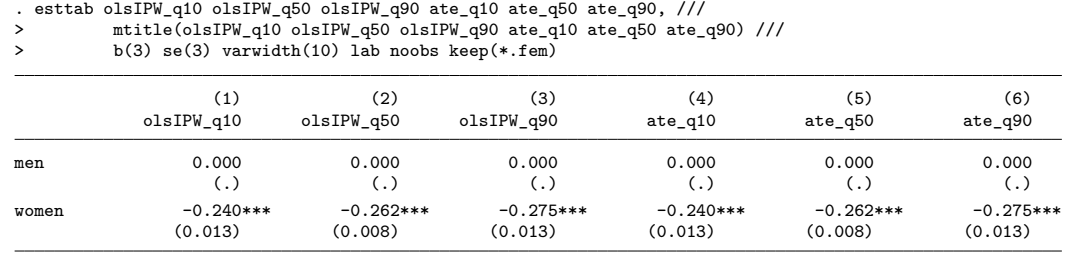

QTE Results

Introduction Recentered Influence Function RIF Regression and Decomposition Applications Examples Using Stata

being women is associated with 21.3% (=  $100 \times (e^{-0.240} - 1)$ ) lower wages at Q10 and 24.0% lower wages at Q90

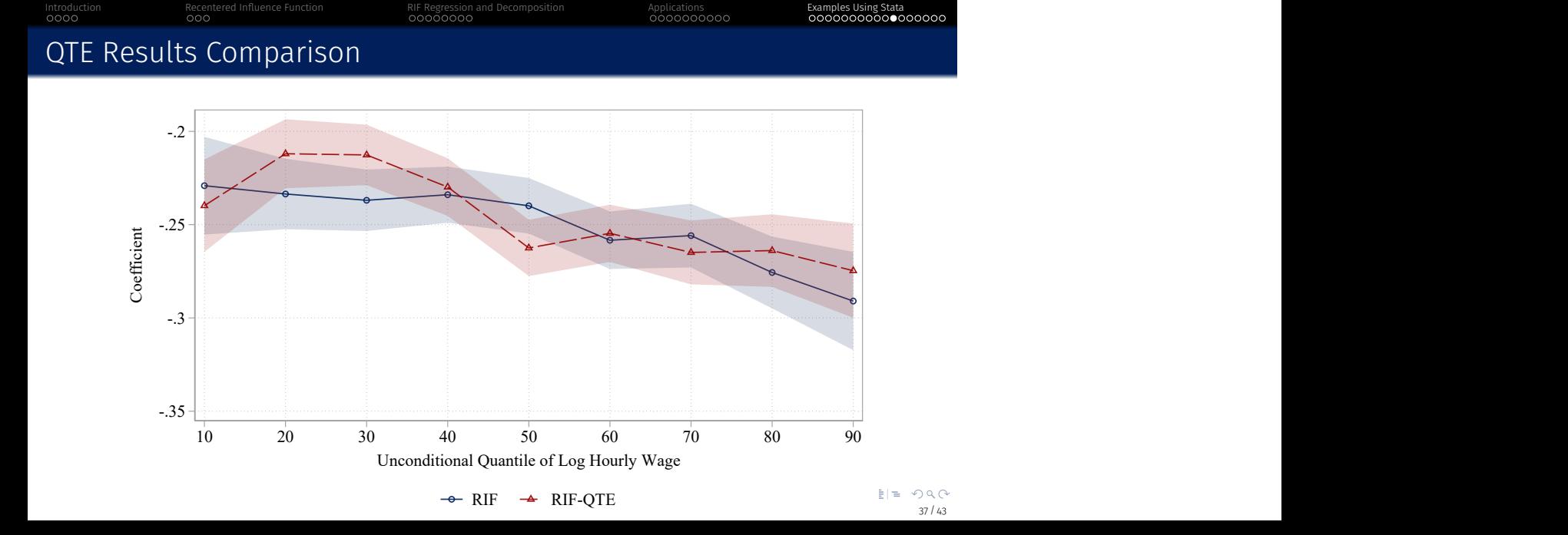

QTE Results Comparison

Difference is "negligible" but...

 $\bullet$  Interpretation of RIF regression coefficient require caution

# RIF Based Oaxaca-Blinder Decomposition

. . local ctro (age: age age2) (educ: educ2-educ7) (mrst: mrst2-mrst4) (rgnn: rgnn2-rgnn9) nchild . . forvalues q = 10(10)90 { 2. qui oaxaca\_rif hrwage  **̀**ctro **́** [pw=wt], rif(q( **̀**q **́**)) by(fem) swap wgt(1) rwlogit( **̀**ctrl **́**) 3. eststo decomp\_q **̀**q **́** 2.<br>3.<br>4. }

\* p<0.05, \*\* p<0.01, \*\*\* p<0.001 40 / 43

Interaction Recenter<br>Influence Gunchion Riggion Book<br>Becomposition Application Application Applications Examples Using States

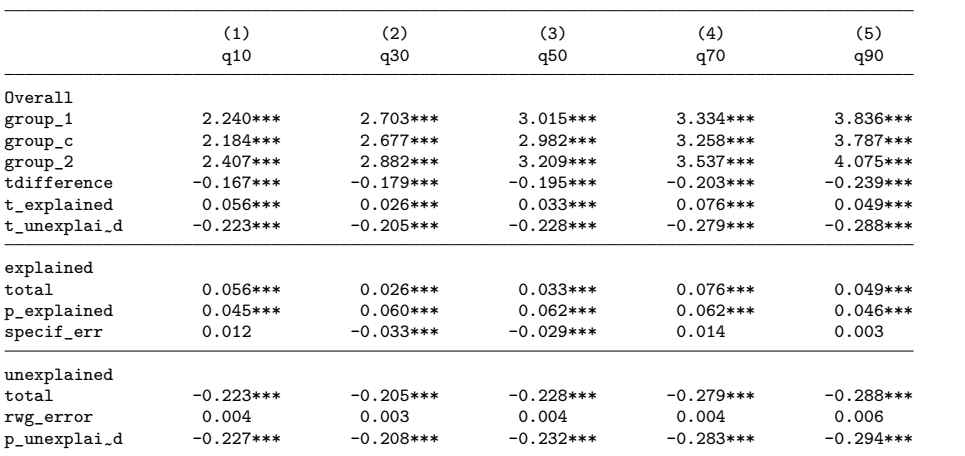

. esttab decomp\_q10 decomp\_q30 decomp\_q50 decomp\_q70 decomp\_q90, mtitle(q10 q30 q50 q70 q90) /// > b(3) nose not keep(Overall:\* explained:\* unexplained:\*) noobs

## Decomposition Results

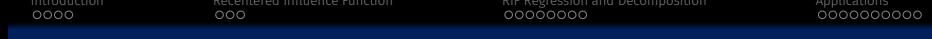

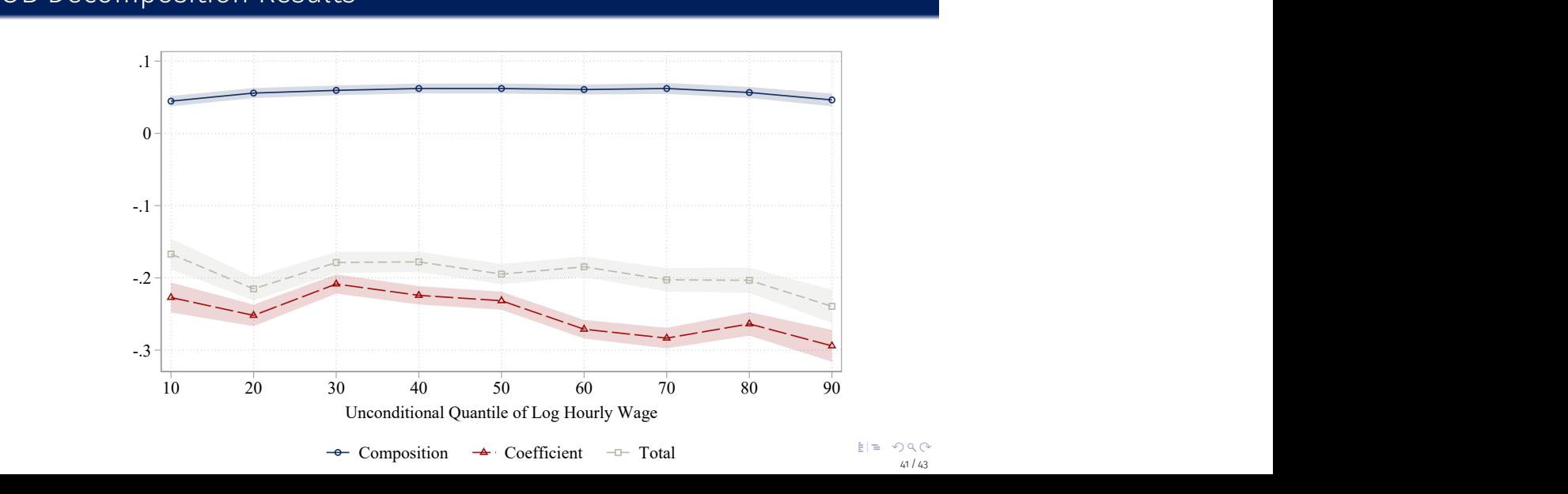

# OB Decomposition Results

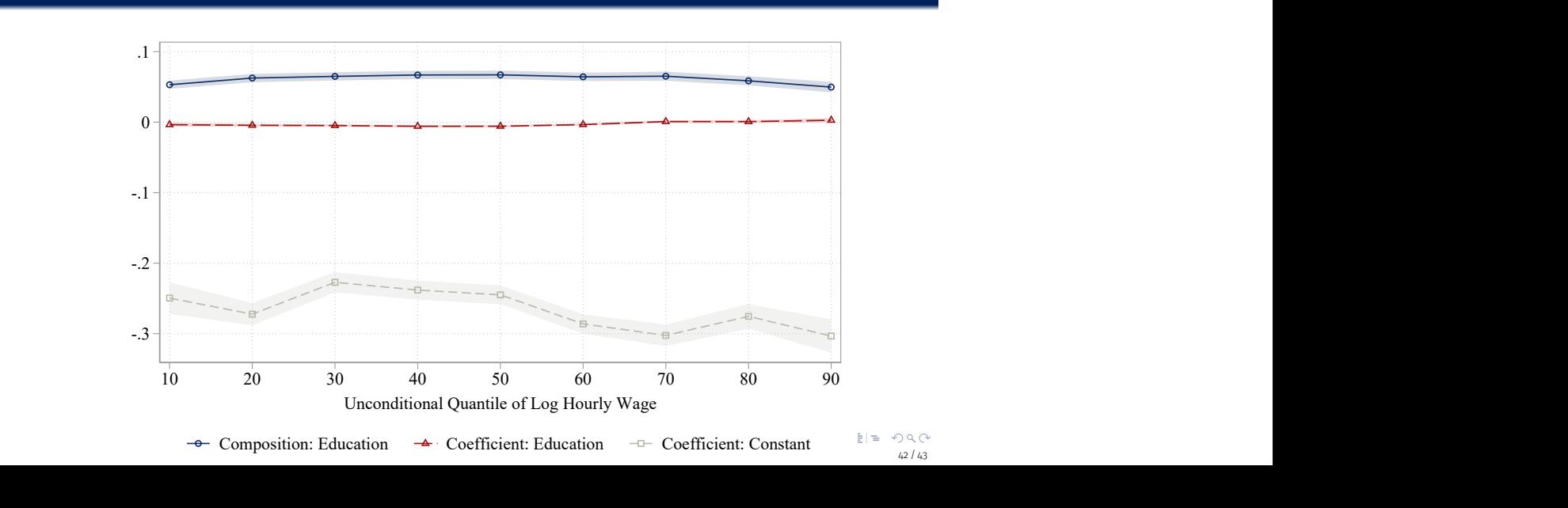

# Contribution of Education?

Introduction Recentered Influence Function RIF Regression and Decomposition Applications Examples Using Stata

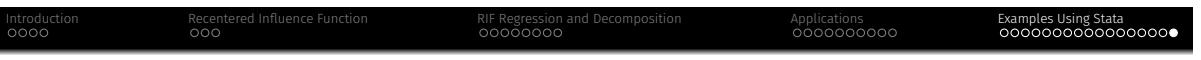

Thank you!

Questions or Comments?

atkim@sas.upenn.edu

### References: CQR vs. UQR

- Borah, Bijan J. and Anirban Basu. 2013. "Highlighting Differences between Conditional and Unconditional Quantile Regression Approaches through an Application to Assess Medication Adherence." *Health Economics* 22:1052–1070
- Budig, Michelle J. and Melissa J. Hodges. 2010. "Differences in Disadvantage: Variation in the Motherhood Penalty across White Women's Earnings Distribution." *American Sociological Review* 75:705–728
- $\bullet$  Killewald, Alexandra and Jonathan Bearak. 2014. "Is the Motherhood Penalty Larger for Low-Wage Women? A Comment on Quantile Regression." *American Sociological Review* 79:350–357

### References: RIF

- Firpo, Sergio P., Nicole M. Fortin, and Thomas Lemieux. 2009. "Unconditional Quantile Regressions." *Econometrica* 77:953-–973
- Firpo, Sergio P., Nicole M. Fortin, and Thomas Lemieux. 2018. "Decomposing Wage Distributions Using Recentered Influence Function Regressions." *Econometrics* 6:28
- Rios-Avila, Fernando. 2020. "Recentered Influence Functions (RIFs) in Stata: RIF Regression and RIF Decomposition." *Stata Journal* 20:51–94
- Rios-Avila, Fernando and Michelle Lee Maroto. 2022. "Moving Beyond Linear Regression: Implementing and Interpreting Quantile Regression Models With Fixed Effects." *Sociological Methods & Research*

# References: Examples

- Quadlin, Natasha, Tom VanHeuvelen, and Caitlin E. Ahearn. 2023. "Higher Education and High-Wage Gender Inequality." *Social Science Research* 112:102873
- Kim, ChangHwan and Andrew Taeho Kim. 2024. "Aging and the Rise in Bottom Income Inequality in Korea." *Research in Social Stratification and Mobility* 89:100882

### $\circ \circ \bullet$